# **WHOIS-Usermanual**

Die AMPRNet-IP-Koordination Deutschland betreibt einen zentralen D[WHOIS](https://de.wikipedia.org/wiki/WHOIS)-Server. Er greift auf eine Datenbank zu, in der alle für die Organisation und den Betrieb des IP-basierten Netzes innerhalb des deutschen Amateurfunkdienstes erforderlichen Informationen gespeichert sind. Der [WHOIS](https://de.wikipedia.org/wiki/WHOIS)-Server ermöglicht die zentrale Abfrage von Informationen zu den im deutschen AMPR-Netz bzw. HAMNET vergebenen AS-Nummern, Regionaldomaindaten, IP-Netzen und Hostsystemen (hauptsächlich DNS-Systeme und Router). Er liefert darüber hinaus auch die Kontaktdaten der mit der Organisation und dem Betrieb der AS, Regionaldomains, Netze und Hosts befassten Personen. Dies sind im wesentlichen die (Regional-)Koordinatoren, verantwortliche Sysadmins sowie Maintainer und/oder verantwortliche Funkamateure der autonomen Systeme (AS) im neuen HAMNET. Der [WHOIS-](https://de.wikipedia.org/wiki/WHOIS)Server ermöglicht *nicht* die Abfrage jeder einzelnen, an Funkamateure oder Digipeater vergebenen IP-Nummer. Hierzu ist eine Abfrage eines authoritativen Nameservers (DNS-System) im deutschen AMPRNet oder HAMNET die geeignetere Alternative.

# **WHOIS-Server**

Die Software für den [WHOIS](https://de.wikipedia.org/wiki/WHOIS)-Server geht auf bewährte, unter der GPL-Lizenz entwickelte Internetanwendungen zurück. Zahlreiche Provider bzw. Registries verwenden die Softwarebasis ebenfalls für ihre eigenen Zwecke. Die Software wird derzeit von DD9QP weiter entwickelt und an die spezifischen Belange und Anforderungen des AMPRNet und HAMNET angepasst. Nach Beendigung des Testbetriebes und Freigabe werden die Sourcen zur Verfügung gestellt. Es ist möglich, mehrere identische WHOIS-Server an verschiedenen Standorten im deutschen AMPR-Netz zu betreiben, damit der Dienst auch außerhalb des Internet in möglichst allen Regionen sinnvoll genutzt werden kann. Aufbau und Struktur der Datenbank ermöglichen eine relativ unkomplizierte synchrone und sichere Replikation bzw. Distribution auf mehrere Systeme.

## **WHOIS-Clients**

Der zentrale DWHOIS-Server der AMPRNet-IP-Koordination Deutschland ist aus dem Internet unter der Adresse whois.de.ampr.org und innerhalb des AMPR-Netzes derzeit unter der IP-Adresse 44.130.146.110 erreichbar. [WHOIS](https://de.wikipedia.org/wiki/WHOIS)-Abfragen können unter linuxartigen Betriebssystemen über die Kommandozeile durchgeführt werden. Die Abfrage erfolgt per TCP-Protokoll auf dem für DWHOIS vorgesehenen Standardport 43 (s. [RFC3912](http://tools.ietf.org/html/rfc3912) von 2004).

## **Web-Frontend**

Weil entsprechend geeignete DWHOIS-Clientsoftware standardmäßig nicht für jedes verwendete Betriebssystem verfügbar ist, bietet die AMPRNet-IP-Koordination Deutschland auf ihrer zentralen Website auch ein web-basiertes Frontend an. Mit jedem beliebigen Web-Browser können nach Eingabe der Adresse ["http://de.ampr.org/services/whois/whois-search"](http://de.ampr.org/services/whois/whois-search) Abfragen der [WHOIS-](https://de.wikipedia.org/wiki/WHOIS)Datenbank durchgeführt werden.

# **Abfrage-Syntax**

Ziel bei der Entwicklung des [WHOIS-](https://de.wikipedia.org/wiki/WHOIS)Dienstes war es, mit einer möglichst einfachen Abfragesyntax eine möglichst vollständige und benutzerfreundliche Information zu der an den Server gestellten Anfrage zu erhalten. Zu diesem Zweck wurden die gespeicherten Datensätze (RECORDS: Domains, ASN und Netze, Personen, Hosts) intern verknüpft. Beispielsweise erhält man bei der Anfrage nach einem vergebenen Netzwerk in der Regel automatisch auch immer Informationen über eine möglicherweise zugeordnete Regionaldomain, existierende Router bzw. autoritative Nameserver und den für dieses Netz verantwortlichen Koordinator mitgeliefert. Eine WHOIS-Anfrage von einem

linuxartigen System startet man von der Kommandozeile aus folgendermaßen:

#### **Suche via Internet:**

db0res-svr\$ whois -h whois.de.ampr.org <Suchstring>

#### **Suche im AMPRNet:**

db0res-svr\$ whois -h 44.130.146.110 <Suchstring>

Bei der Benutzung des Web-Interface genügt es, den "Suchstring" direkt in das Suchfeld einzugeben und anschließend entweder auf den Start-Button zu klicken oder die Enter-Taste zu betätigen. Die Wartezeit von minimal einer Sekunde ist kein Bug, sondern ein Feature: Der [WHOIS](https://de.wikipedia.org/wiki/WHOIS)-Server schützt sich auf diese Weise besser gegen DoS-Attacken (DoS: Denial of Service).

Je nachdem, welche Informationen man aus der [WHOIS](https://de.wikipedia.org/wiki/WHOIS)-Datenbank schwerpunktmäßig benötigt, sollte man im "Suchstring" entsprechend sinnvolle Angaben machen. Hält man sich nicht daran, bekommt man entweder eine mehr oder weniger grosse Menge an Informationen zurück, die man nicht wünscht, oder der Server meldet sich mit:

```
db0res-svr:$ whois -h whois.de.ampr.org as99999
whoisd 3.0.6-amprnet
```
% This is the DL-IP-Coordination and AS-network information service % for the German part of ampr.org HAMNET. All the data that is visible % in this whois service is protected by law. It is strictly forbidden % to use it for any purpose other than technical or administrative % requirements associated with the operation of the HAMNET.

Searching for as99999. No records matching as99999 found.

Für eine sinnvolle Nutzung des & [WHOIS-](https://de.wikipedia.org/wiki/WHOIS)Dienstes werden im Folgenden beispielhaft einige Hinweise gegeben. Dabei wird als Abfragesyntax die Kommandozeileneingabe für eine Abfrage via Internet verwendet. Alle Angaben gelten entsprechend auch für eine Abfrage innerhalb des AMPR-Netzes/HAMNET. Beim Web-Interface werden die Suchstrings entsprechend in das Abfragefeld eingegeben. Es müssen mindestens 3 Zeichen eingegeben werden, anderenfalls erfolgt eine Fehlermeldung vom [WHOIS](https://de.wikipedia.org/wiki/WHOIS)-Server. Es werden nur alle Groß- und Kleinbuchstaben (a-z, A-Z), die Ziffern 0-9 und die Sonderzeichen "-" und "" akzeptiert. Die Eingabe anderer (Sonder-)Zeichen ist nicht möglich und führt zu einem Abbruch der Anfrage, evtl. mit einer Fehlermeldung.

#### **AS-Nummern**

Für die Vergabe von [AS-Nummern](http://de.ampr.org/hamnet/as-nummern) im deutschen HAMNET steht nach Absprache mit Nachbarländern derzeit ein erster Bereich von 64620-64669 zur Verfügung. Bei der Abfrage von Informationen über eine im HAMNET vergebene AS-Nummer genügt es, die ASN einfach als Ziffer einzugeben. Hier ein Beispiel für die Suche nach der AS64629:

db0res-svr\$ whois -h whois.de.ampr.org 64629

Der WHOIS-Server gibt möglicherweise diese Antwort zurück:

Searching for 64629. Found 3 record(s) matching 64629. Network: (Handle AS64629) AS: 64629 Name: DISTRIKT-D-629-AS Network Backbone: 44.130.233.0/24 Network User-Services: 44.130.208.0/24 Country: DE Administrative Contact: DL7UAZ Technical Contact: DL9SAU Remarks: Region Berlin Created: 2009-09-26 Last Updated: 2009-10-03 Person: (Handle DL7UAZ-PERSON) Name: DL7UAZ Email address: dl7uaz\_AT\_dk0bln.ampr.org Email address: DL7UAZ at DK0BLN.#BLN.DEU.EU Address: Andre Zwadlo Country: DE Remarks: admin AS64629 Remarks: regionaler IP-Koordinator fuer Remarks: 44.130.36.0/24 bln.de.ampr.org Remarks: 44.130.39.0/24 bln.de.ampr.org Created: 2004-05-29 Last Updated: 2009-10-11 Person: (Handle DL9SAU-PERSON) Name: DL9SAU Email address: dl9sau AT darc.de Email address: DL9SAU at DB0TUD.#SAX.DEU.EU Organization: DL-IP Koordination Address: Thomas Osterried Country: DE Remarks: admin AS64622 AS64628 AS64629 Created: 2009-08-09 Last Updated: 2009-10-06

#### **Regionalzonen**

Einer Regionalzone ist oft nicht nur ein IP-Netz sondern auch eine Regionaldomain als Subdomain unterhalb "de.ampr.org" zugewiesen. Es gibt derzeit im DNS-System die folgenden Regionaldomains:

ac amk augsb baden bawue bln bri brsg brv bs dahme dd doi dssd eeosl enz erf esa goe h havel hdf hh hhm hhn hhs hi hot hrh husum in inet

% (c)2009 all rights reserved by DL-IP-Coordination (DD9QP DL9SAU)

itzehoe ka kiel ks lake lg lpz luebeck mab mainz me mosel ms mue myk nbg ndh neisse nw nww oder ofr ohvl os ostbay osx owl pe pfalz pgntz rmn rnk ros rr rsk saar shg si ssa stgt sthur swb ual ufra wat wen westmfra wsx

Will man etwas über den Einzugsbereich, die zugewiesenen IP-Netze oder auch die für die Vergabe von IP-Nummern zuständigen Regionalkoordinatoren erfahren, genügt eine D[WHOIS-](https://de.wikipedia.org/wiki/WHOIS)Anfrage mit folgender Syntax (Beispiel: Anfrage über die Regionalzone "rsk.de.ampr.org":

db0res-svr\$ whois -h whois.de.ampr.org rsk.de.ampr.org

oder

db0res-svr\$ whois -h whois.de.ampr.org rsk.de

Der Server sollte mit einem Text antworten, der dem folgenden ähnelt:

Searching for rsk.de. Found 3 record(s) matching rsk.de. Domain: (Handle RSK-DE-DOM) Name: rsk-de Domain Name: rsk.de.ampr.org Name Server 1: db0wst.ampr.org NS1 IP address: 44.130.21.45 Country: DE Contact Handle: DO2RSK-PERSON Administrative Contact: DO2RSK Technical Contact: DO2RSK Hub: west Network: 44.130.21.0/24 Routing: 44.130.21.45 ARP: DB0WST-10 Remarks: Region Bonn, Euskirchen Remarks: PLZ 53000-53999 Created: 2004-04-28 Last Updated: 2009-10-08 Network: (Handle 21-NET) Name: 21.130.44.in-addr.arpa Network: 44.130.21.0/24 Domain Name: rsk.de.ampr.org NS1 IP address: 44.130.21.45 Contact Handle: DO2KSM-PERSON Administrative Contact: DO2KSM Technical Contact: DO2KSM Hub: west Remarks: allocated and assigned Remarks: Region Bonn/Euskirchen Remarks: PLZ 53000-53999 Created: 2004-04-27 Last Updated: 2009-10-10

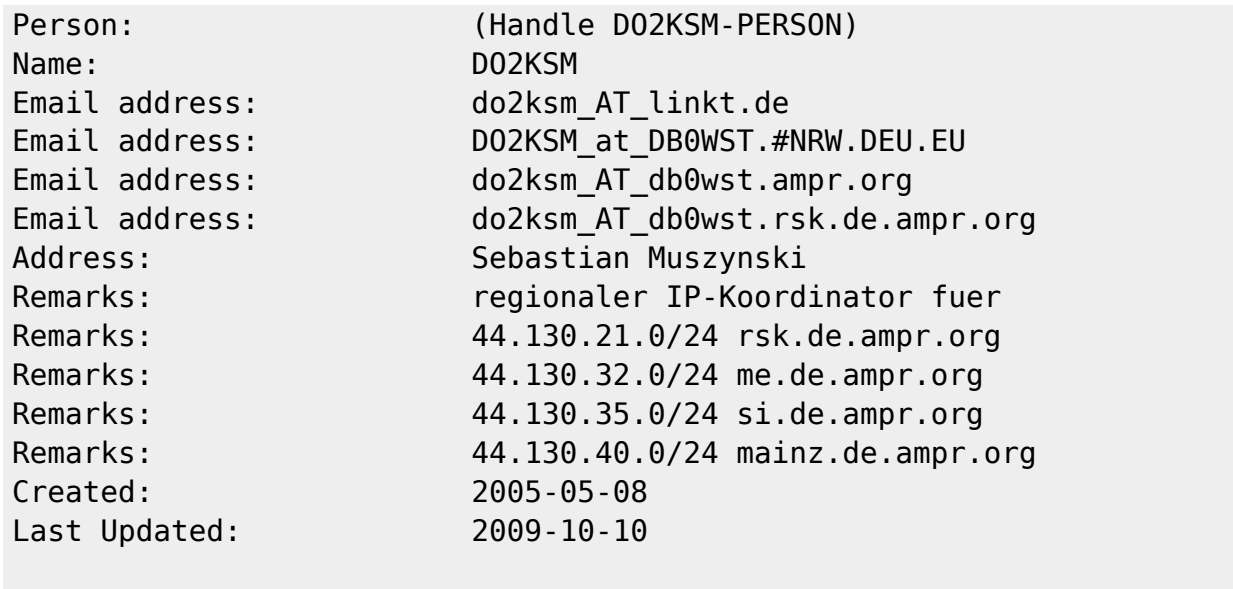

% (c)2009 all rights reserved by DL-IP-Coordination (DD9QP DL9SAU)

#### **Netzwerke**

IP-Subnetze werden von der AMPRNet-IP-Koordination in Deutschland in der Regel als /24-Subnetze reserviert, vergeben und gegebenenfalls einer Regionalzone zugeteilt. Es gibt Subnetze, die für bestimmte geografische Gebiete reserviert sind, aber nicht am Regionalzonenkonzept teilnehmen. Das heisst, es gibt keine Regionaldomain, nach der man suchen könnte. Informationen über diese Netze bekommt man, indem man die erste IP-Adresse aus einem solchen Netz (ohne angehängtes /24) eingibt.

#### Beispiel:

Anfrage über ein Netzwerk, welches einer Region zugewiesen ist, jedoch derzeit keinen DNS-Server betreibt und keinen Regionalkoordinator hat (allocated and NOT assigned):

db0res-svr\$ whois -h whois.de.ampr.org 44.130.17.0

Antwort des WHOIS-Servers:

Searching for 44.130.17.0. Found 1 record(s) matching 44.130.17.0.

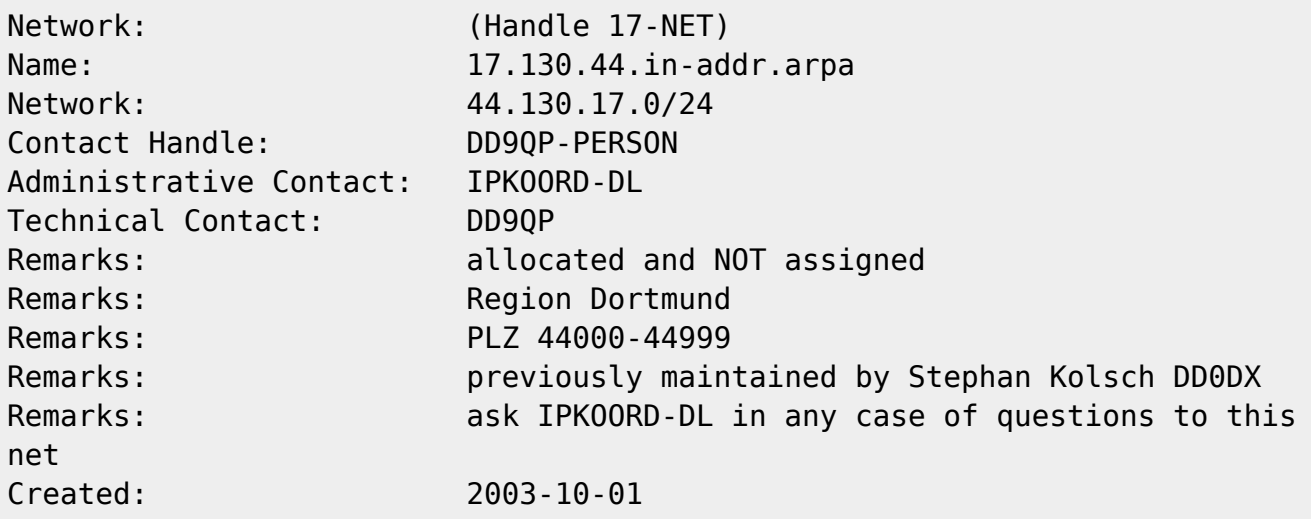

Last Updated: 2009-10-10

Benötigt man weitergehende Informationen über dieses Netz, sollte man sich an eine der in der Antwort angebenen Kontaktadressen wenden ("Contact-Handle", "Administrative Contact", Technical Contact"). In diesem Beispiel wären dann ein oder zwei weitere Suchanfragen fällig, und zwar nach "DD9QP" oder "IPKOORD-DL". Es handelt sich dabei um eine Suchanfrage nach Personen.

#### **Personen**

Bei der Suche nach Personen genügt bei der D[WHOIS](https://de.wikipedia.org/wiki/WHOIS)-Anfrage in der Regel die Eingabe des Rufzeichens als "Suchstring". Will man sicher gehen, dass man nur Informationen zu dieser einzelnen Person erhält, sollte man stattdessen das genaue "PERSONEN-HANDLE" angeben. Ein Personen-Handle besteht normalerweise aus dem Rufzeichen der Person mit dem durch Bindestrich angehängten Wort "PERSON". Eine Ausnahme bildet das Personen-Record IPKOORD-DL, welches Informationen über das gesamte Team der AMPRNet-IP-Koordination Deutschland enthält.

1.Beispiel:

DG1RTF ist Regionalkoordinator für die Region Dresden. Informationen erhält man mit:

db0res-svr\$ whois -h whois.de.ampr.org dg1rtf-person

Antwort des WHOIS-Servers:

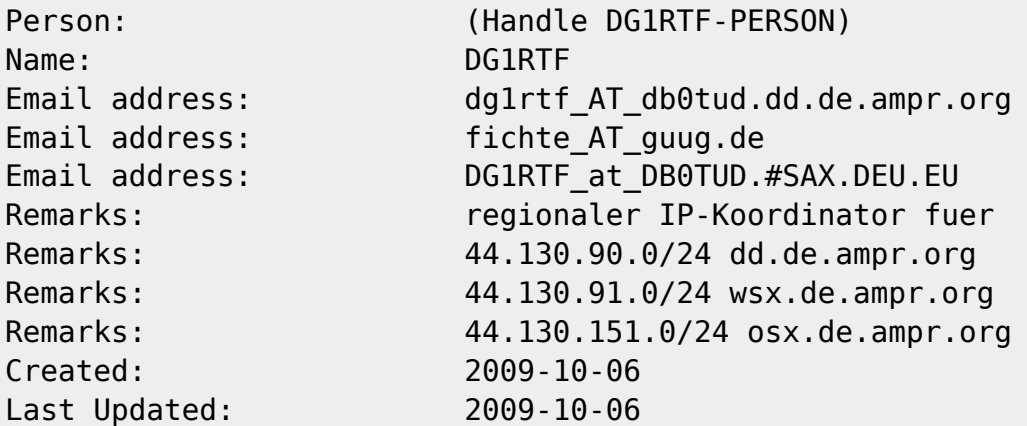

2. Beispiel: Informationen zum Handle IPKOORD-DL:

db0res-svr\$ whois -h whois.de.ampr.org ipkoord-person

Antwort des **MHOIS-Servers:** 

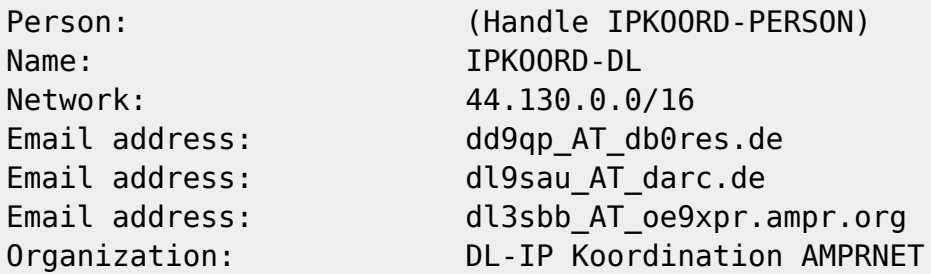

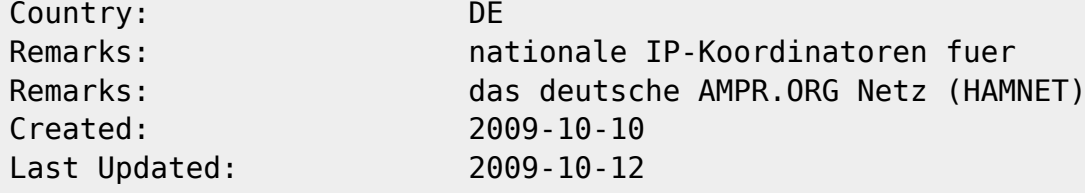

Achtung! Dies ersetzt nicht die automatische Rufzeichenauskunft der Bundesnetzagentur. Es können also nicht beliebige Calls deutscher Funkamateure eingegeben werden. Vorgehalten werden nur Datensätze von Personen, die in irgend einer Art und Weise etwas mit der Koordination, Administration oder dem Betrieb des deutschen IP-Netzes der Funkamateure zu tun haben.

#### **Hosts**

ToDo

# **Datenschutzhinweise**

Alle von diesem [WHOIS-](https://de.wikipedia.org/wiki/WHOIS)Dienst bereitgestellten bzw. ausgegebenen Daten und Informationen unterliegen gesetzlichen Datenschutzvorschriften. Sie dürfen nur und ausschliesslich zur persönlichen Information sowie für technische und adminstrative Zwecke im Zusammenhang mit dem Betrieb des AMPR-Netzes bzw. des HAMNET innerhalb des Amateurfunkdienstes verwendet werden.

Das Kopieren, Speichern, Vervielfältigen und Verbreiten der in diesem [WHOIS](https://de.wikipedia.org/wiki/WHOIS)-Dienst veröffentlichten Daten und Informationen außerhalb des oben beschriebenen Verwendungszweckes ist verboten.

Jedwede Formen missbräuchlicher Verwendung (insbesondere die Verwendung persönlicher Daten zu kommerziellen Zwecken oder illegaler Versendung von Werbung) können strafrechtlich verfolgt werden. Dies geschieht unabhängig davon, ob der Missbrauch auf elektronischem oder nichtelektronischem Wege erfolgt.

Alle in diesem [WHOIS-](https://de.wikipedia.org/wiki/WHOIS)Dienst verwendeten Daten und Informationen stammen aus öffentlich zugänglichen Quellen. Der Verwendung persönlicher Daten (z. B. Emailadressen) haben die Rechteinnehaber zuvor zugestimmt. Rechteinnehaber können unabhängig davon ihre Zustimmung zur Veröffentlichung jederzeit schriftlich oder auf elektronischem Wege widerrufen. Es genügt eine Benachrichtigung an eine der im Impressum für die Betreiber dieser Website genannten [Kontakte.](http://de.ampr.org/impressum) Die entsprechenden Daten werden dann gelöscht und nicht weiter verwendet.

Die Betreiber dieser Website und des [WHOIS](https://de.wikipedia.org/wiki/WHOIS)-Dienstes versichern an dieser Stelle, dass die hier veröffentlichten persönlichen Daten und Informationen außerhalb des zu Beginn genannten Verwendungszweckes nicht an Dritte weitergegeben werden.

Diese Website enthält ein [Webfrontend](http://de.ampr.org/services/whois/whois-search) das auf unseren [WHOIS](https://de.wikipedia.org/wiki/WHOIS)-Server verlinkt. Daher stellen die vorstehend gemachten Aussagen zum Datenschutz bei der Nutzung unseres [WHOIS-](https://de.wikipedia.org/wiki/WHOIS)Servers eine Ergänzung der für diese Website im [Impressum](http://de.ampr.org/impressum) gemachten [Datenschutzerklärung](http://de.ampr.org/impressum/privacypolicy) dar.

From: <http://de.ampr.org/>- **IP-Koordination DL**

Permanent link: **<http://de.ampr.org/services/whois/usermanual?rev=1439649341>**

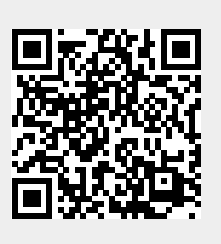

Last update: **15.08.2015 16:35 Uhr**